## Package 'bayesMRM'

December 14, 2022

Type Package

Title Bayesian Multivariate Receptor Modeling

Version 2.4.0

Maintainer Man-Suk Oh <msoh@ewha.ac.kr>

Description Bayesian analysis of multivariate receptor modeling. The package consists of implementations of the methods of Park and Oh (2015) [<doi:10.1016/j.chemolab.2015.08.021>](https://doi.org/10.1016/j.chemolab.2015.08.021).The package uses 'JAGS'(Just Another Gibbs Sampler) to generate Markov chain Monte Carlo samples of parameters.

Date 2022-12-14

**Depends** R  $(>= 4.0.0)$ 

License GPL  $(>= 2)$ 

Encoding UTF-8

Imports rjags,coda,ggplot2,grDevices,graphics,gridExtra,rgl,shiny,shinythemes

Suggests stats

RoxygenNote 7.2.1

NeedsCompilation no

Author Man-Suk Oh [aut, cre], Eun-Kyung Lee [aut], Eun Sug Park [aut]

Repository CRAN

Date/Publication 2022-12-14 07:30:05 UTC

### R topics documented:

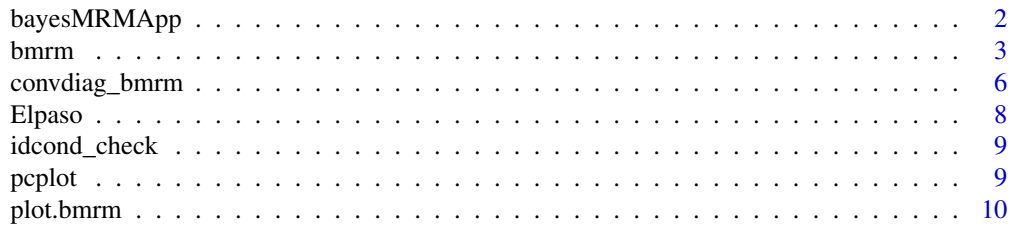

#### <span id="page-1-0"></span>2 bayesMRMApp

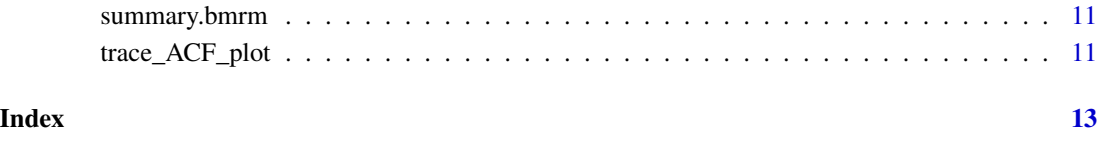

bayesMRMApp *Shiny App for exploring the results of Bayesian multivariate receptor modeling*

#### **Description**

Call Shiny to show the results of Bayesian analysis of multivariate receptor modeling in a web-based application. This object contains

- plots of the posterior means and 95% posterior intervals of parameters in an object of class bmrm.
- tables of the posterior means of parameters in an object of class bmrm.
- tables of the posterior quantiles of parameters in an object of class bmrm, for prob=(0.025, 0.05, 0.25, 0.5, 0.75, 0.95, 0.975).
- tables of convergence diagnostics of parameters in an object of class bmrm.
- 3-dimensional dynamic principal component plots of data (Y) and source profiles (rows of the estimated source composition matrix P) in an object of class bmrm. The plot can be rotated by moving the cursor.
- trace plots and ACF plots of the first 6 elements of a parameter in an object of class bmrm.

#### Usage

```
bayesMRMApp(x)
```
#### Arguments

x an object of class bmrm, the output of the bmrm function

#### Value

shiny App

<span id="page-2-0"></span>

Generate posterior samples of the source composition matrix P, the source contribution matrix A, and the error variance  $\Sigma$  using 'JAGS', and computes estimates of A,P, $\Sigma$ .

#### Usage

```
bmrm(Y, q, muP,errdist="norm", df=4,
            varP.free=100, xi=NULL, Omega=NULL,
              a0=0.01, b0=0.01,
             nAdapt=1000, nBurnIn=5000, nIter=5000, nThin=1,
            P.init=NULL, A.init=NULL, Sigma.init=NULL,...)
```
#### Arguments

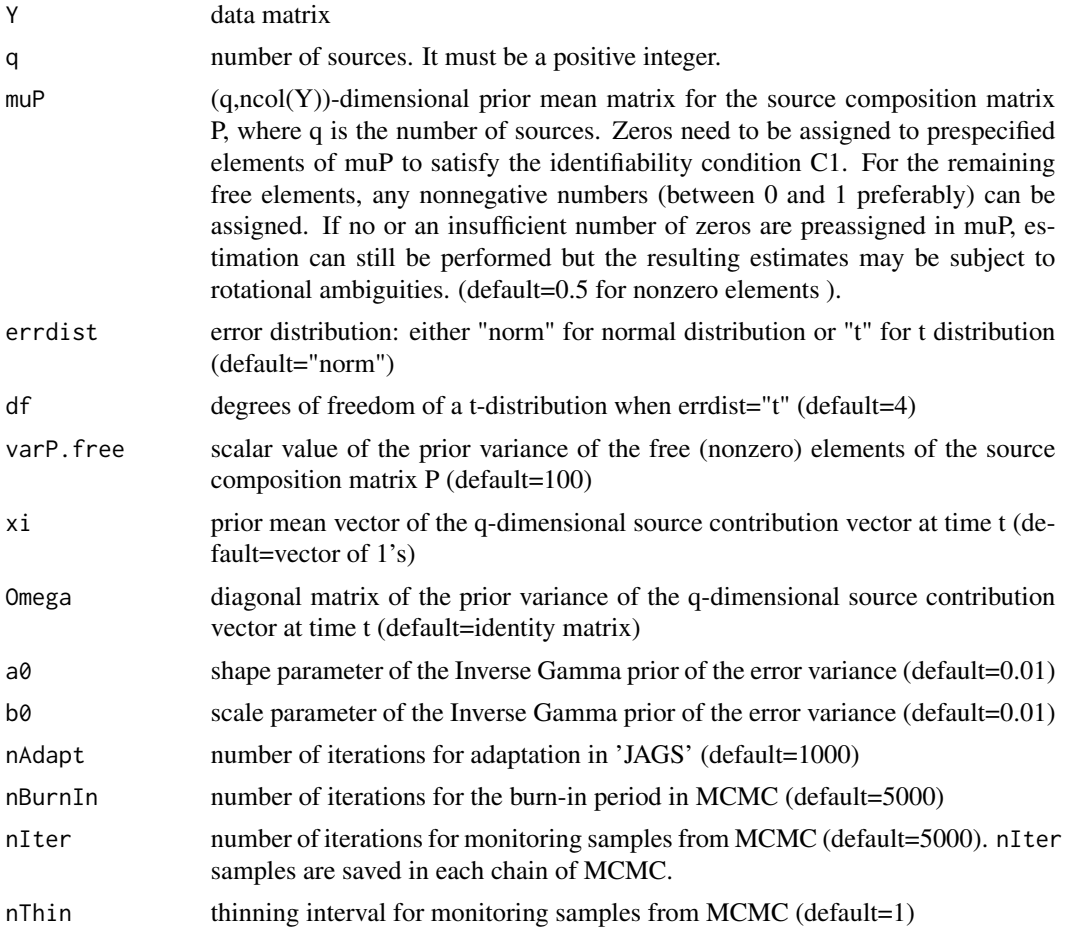

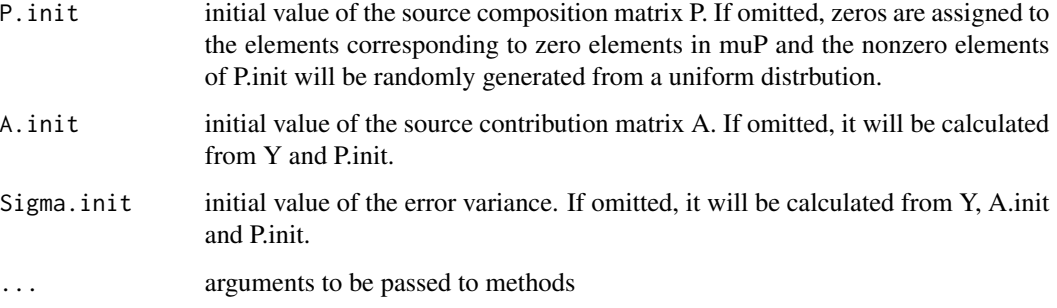

#### Details

#### *Model*

The basic model for Bayesian multivariate receptor model is as follows:

 $Y_t = A_t P + E_t, t = 1, \cdots, T,$ 

where

- $Y_t$  is a vector of observations of J variables at time  $t, t = 1, \dots, T$ .
- P is a  $q \times J$  source composition matrix in which the k-th row represents the k-th source composition profiles,  $k = 1, \dots, q, q$  is the number of sources.
- $A_t$  is a q dimensional source contribution vector at time  $t, t = 1, \dots, T$ .
- $E_t = (E_{t1}, \dots, E_{tJ})$  is an error term for the t-th observations, following  $E_t \sim N(0, \Sigma)$  or  $E_t \sim t_{df}(0, \Sigma)$ , independently for  $j = 1, \dots, J$ , where  $\Sigma = diag(\sigma_1^2, ..., \sigma_J^2)$ .

#### *Priors*

• Prior distribution of  $A_t$  is given as a truncated multivariate normal distribution,

 $A_t \sim N(\xi, \Omega)I(A_t \geq 0)$ , independently for  $t = 1, \dots, T$ .

- Prior distribution of  $P_{kj}$  (the  $(k, j)$ -th element of the source composition matrix P) is given as
	- $P_{kj} \sim N(\text{muP}_{kj}, \text{varP. free}) I(P_{kj} \ge 0)$ , for free (nonzero)  $P_{kj}$ ,
	- $P_{kj} \sim N(0, 1e-10)I(P_{kj} \ge 0)$ , for zero  $P_{kj}$ , independently for  $k = 1, \dots, q; j = 1, \dots, J$ .
- Prior distribution of  $\sigma_j^2$  is  $IG(a0, b0)$ , i.e.,

 $-1/\sigma_j^2 \sim Gamma(a0, b0)$ , having mean  $a0/b0$ , independently for  $j = 1, ..., J$ .

#### *Notes*

- We use the prior  $P_{kj} \sim N(0, 1e 10)I(P_{kj} \ge 0)$  that is practically equal to the point mass at 0 to simplify the model building in 'JAGS'.
- The MCMC samples of A and P are post-processed (rescaled) before saving so that  $\sum_{j=1}^{J} P_{kj} =$ 1 for each  $k = 1, ..., q$  (the identifiablity condition C3 of Park and Oh (2015).

#### bmrm 5

#### Value

in bmrm object

nsource number of sources nobs number of observations in data Y nvar number of variables in data Y Y observed data matrix muP prior mean of the source composition matrix P errdist error distribution df degrees of freedom when errdist="t" A.hat posterior mean of the source contribution matrix A P.hat posterior mean of the source composition matrix P Sigma.hat posterior mean of the error variance Sigma A.sd posterior standard deviation of the source contribution matrix A P.sd posterior standard deviation of the source composition matrix P Sigma.sd posterior standard deviation of the error variance Sigma A.quantiles posterior quantlies of A for prob=(0.025, 0.05, 0.25, 0.5, 0.75, 0.95, 0.975) **P.quantiles** posterior quantiles of P for prob= $(0.025, 0.05, 0.25, 0.5, 0.75, 0.95, 0.975)$ Sigma.quantiles posterior quantiles of Sigma for prob=(0.025, 0.05, 0.25, 0.5, 0.75, 0.95, 0.975) Y.hat predicted value of Y computed from A.hat\*P.hat residual Y-Y.hat codaSamples MCMC posterior samples of A, P, and  $\Sigma$  in class "mcmc.list" nIter number of MCMC iterations per chain for monitoring samples from MCMC nBurnIn number of iterations for the burn-in period in MCMC nThin thinning interval for monitoring samples from MCMC

#### References

Park, E.S. and Oh, M-S. (2015), Robust Bayesian Multivariate Receptor Modeling, Chemometrics and intelligent laboratory systems, 149, 215-226.

Plummer, M. 2003. JAGS: A program for analysis of Bayesian graphical models using Gibbs sampling. Proceedings of the 3rd international workshop on distributed statistical computing, pp. 125. Technische Universit at Wien, Wien, Austria.

Plummer, M. 2015. 'JAGS' Version 4.0.0 user manual.

#### Examples

```
data(Elpaso); Y=Elpaso$Y ; muP=Elpaso$muP ; q=nrow(muP)
out.Elpaso <- bmrm(Y,q,muP)
summary(out.Elpaso)
plot(out.Elpaso)
```
Compute convergence diagnostics of Geweke (1992), Heidelberger and Welch (1983), Raftery and Lewis(1992).

#### Usage

```
convdiag_bmrm(x , var="P", convdiag="geweke",print=TRUE,...)
```
#### Arguments

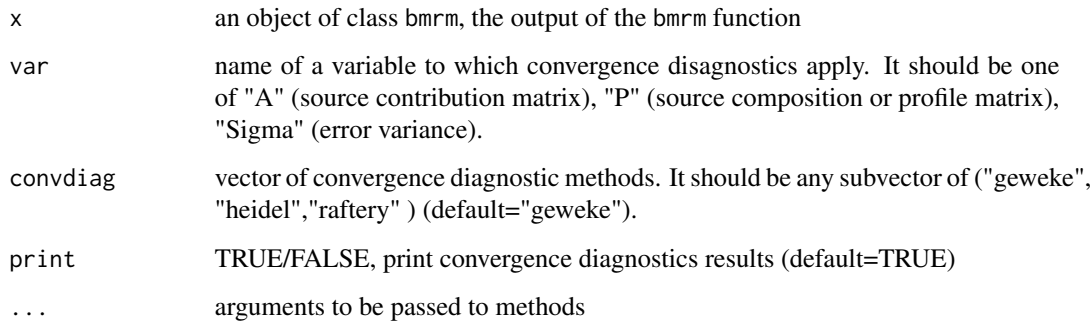

#### Details

Geweke's convergence diagnostic for Markov chains is based on a test for equality of the means of the first and last part of a Markov chain (by default the first 10% and the last 50%). If the samples are drawn from the stationary distribution of the chain, the two means should be equal and Geweke's statistic has an asymptotically standard normal distribution. We use the function geweke.diag in coda package (with default option) which provides the test statistics (standard Z-scores) and the upper bound of and p-values.

Heidelberger and Welch's convergence diagnostic tests the null hypothesis that the sampled values come from a stationary distribution. The test is successively applied, firstly to the whole chain, then after discarding the first 10%, 20%, ... of the chain until either the null hypothesis is accepted, or 50% of the chain has been discarded. We use the function heidel.diag (with default option) which provides the staionary test results and p-values.

Raftery and Lewis's diagnostic estimates the minimum number of iterations, burn-in, thinning interval for zero autocorrelation, satisfying specified conditions regarding quantile q of parameters of interest. The conditions are specified by a posterior quantile  $q$  of parameters, an acceptable tolerance (accuracy) r for q, a probability s of being within the interval  $q - r$ ,  $q + r$ . We use the function raftery.diag (with default option).

#### convdiag\_bmrm 7

#### Value

A list of convergence diagnostics results

- convdiag selected convergence diagnostic methods
- geweke Geweke's z-scores and p-values if convdiag includes "geweke", NULL if convdiag does not include "geweke"
- heidel Heidelberger and Welch's stationary test results and p-values if convdiag includes "heidel"; NULL if convdiag does not include "heidel"
- raftery Raftery and Lewis's estimates of burn-in, minimum number of iterations, and thinning if convdiag includes "raftery"; NULL if convdiag does not include "raftery"

#### **References**

Geweke, J.(1992) Evaluating the accuracy of sampling-based approaches to calculating posterior moments. In Bayesian Statistics 4 (ed JM Bernado, JO Berger, AP Dawid and AFM Smith). Clarendon Press.

Heidelberger P, and Welch PD. (1981) A spectral method for confidence interval generation and run length control in simulations. Comm. ACM. 24, 233-245.

Heidelberger P. and Welch PD.(1983) Simulation run length control in the presence of an initial transient. Opns Res., 31, 1109-44,Oxford, UK.

Plummer, M., Best, N., Cowles, K. and Vines K. (2006) CODA: Convergence Diagnosis and Output Analysis for MCMC, R News, Vol 6, pp. 7-11.

Raftery, A.E. and Lewis, S.M. (1992). One long run with diagnostics: Implementation strategies for Markov chain Monte Carlo. Statistical Science, 7, 493-497.

Raftery, A.E. and Lewis, S.M. (1995). The number of iterations, convergence diagnostics and generic Metropolis algorithms. In Practical Markov Chain Monte Carlo (W.R. Gilks, D.J. Spiegelhalter and S. Richardson, eds.). London, U.K.: Chapman and Hall.

#### Examples

```
data(Elpaso)
Y=Elpaso$Y ; muP=Elpaso$muP
q=nrow(muP)
out.Elpaso <- bmrm(Y,q,muP, nAdapt=1000,nBurnIn=5000,nIter=5000,nThin=1)
conv1<-convdiag_bmrm(out.Elpaso,var="P",convdiag="raftery" )
conv2<-convdiag_bmrm(out.Elpaso,var="A", convdiag="geweke")
conv3<-convdiag_bmrm(out.Elpaso,var="Sigma", convdiag=c("geweke","heidel"))
conv4<-convdiag_bmrm(out.Elpaso,var="Sigma", convdiag=c("geweke","heidel", "raftery"))
```
<span id="page-7-0"></span>The data frame has the following components:

- *Y* 224 by 15 matrix of 224 observations on 15 PM2.5 species. PM 2.5 was measured every three days during the time period of 1/2/2006 ~ 4/7/2009 from the Chamizal station in the city of El Paso, USA. Out of the 58 original PM 2.5 species, 15 species were selected. After removing any observations with missig values, the final data consists of 224 complete observatins on the following 15 PM2.5 species:
	- Al Aluminum Ca Calcium Cl2 Chlorine EC EC CSN Fe Iron K\_p Potassium ion Mg Magnanese NV\_NO3 Non-volatile nitrate NH4\_p Ammonium ion Na Sodium OC OC CSN unadjusted SO4 Sulfate Si Silicon Ti Titanium Zn Zinc
- *muP* 4 by 15 matrix of the prior mean of the source composition matrix P for data. Zero values are assigned for some elements of muP to satisfy the identifiability conditions C1-C2 in Park and Oh (2015). The remaining nonzero elements of muP have value 0.5. Note that the number of sources (the number of rows in muP) is presumed to be 4 here.

#### References

Park, E.S. and Oh, M-S. (2016), Bayesian Quantile Multivariate Receptor Modeling, Chemometrics and intelligent laboratory systems, 159, 174-180.

#### Examples

data(Elpaso) Y=Elpaso\$Y muP=Elpaso\$muP

<span id="page-8-0"></span>

Check the identifiability conditions C1-C2 of Park and Oh (2015).

#### Usage

idCond\_check(P)

#### Arguments

P source composition matrix in multivariate receptor model

#### Value

idCond TRUE if all the conditions are satisfied, FALSE otherwise

pcplot *Principal component plot*

#### Description

Draw principal component plots of data (Y) and source profiles (rows) of the estimated source composition matrix P.hat (and P0 if there is another source composition matrix P0 to compare, e.g., P0 could be the true P in simulation or P0 could be another estimate of P)

#### Usage

pcplot(x, P0, G3D=FALSE,...)

#### Arguments

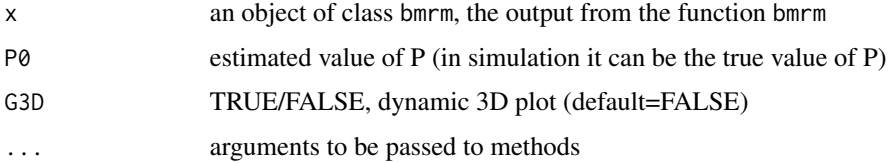

#### Value

plot

#### Examples

```
data(Elpaso)
Y=Elpaso$Y ; muP=Elpaso$muP
q=nrow(muP)
out.Elpaso <- bmrm(Y,q,muP, nAdapt=1000,nBurnIn=5000,nIter=5000,nThin=1)
pcplot(out.Elpaso)
pcplot(out.Elpaso,G3D=TRUE)
```
plot.bmrm *Produce plots of the parameter estimates*

#### Description

Produce plots of the estimated posterior mean and 95% posterior intervals of A,P, Sigma based on the MCMC samples in bmrm.

#### Usage

## S3 method for class 'bmrm'  $plot(x, type = "both", ...)$ 

#### Arguments

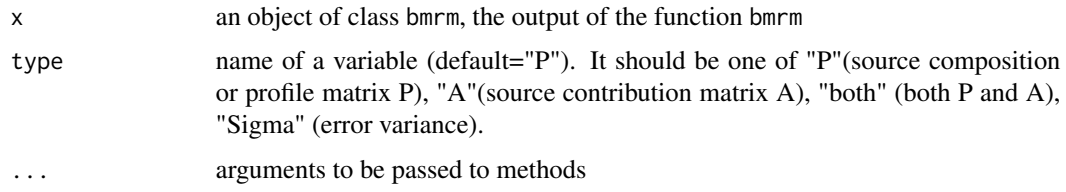

#### Details

The following types of plots are drawn depending on the selected parameters:

- P: bar plots of the posterior means with 95% posterior intervals of elements for each row of P
- A: time series plots of posterior means with 95% posterior intervals elements for each column of A
- Sigma: posterior means with error bars for 95% posterior intervals of elements of Sigma

#### Value

plot

<span id="page-9-0"></span>

<span id="page-10-0"></span>An S3 method that summarizes the output of the bmrm function in an object of class bmrm. This object contains the posterior mean, the posterior standard deviation, and (0.025, 0.05,0.25, 0.5, 0.75,0.95, 0.975) posterior quantiles of A, P,  $\Sigma$ . It also contains other relevant information about the MCMC procedure such as the burn-in iterations, the number of MCMC chains, etc.

#### Usage

## S3 method for class 'bmrm' summary(object, digits =  $3, ...$ )

#### Arguments

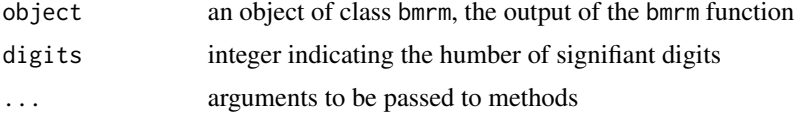

#### Value

summary of bmrm class (output of bmrm function)

trace\_ACF\_plot *Trace and/or ACF plots of elements of a variable in* bmrm *object*

#### Description

Produce trace and Auto-Correlation Function plots (along with Effective sample size) of MCMC samples of elements of A, nonzero elements of P, elements of Sigma.

#### Usage

```
trace_ACF_plot(x,var="P", ACF=FALSE, nplot=0,irow=1, icol=1, saveFile=FALSE,...)
```
#### **Arguments**

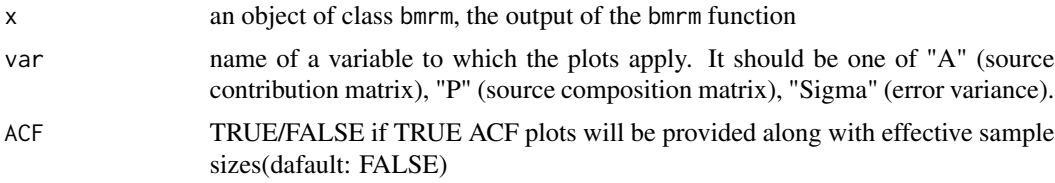

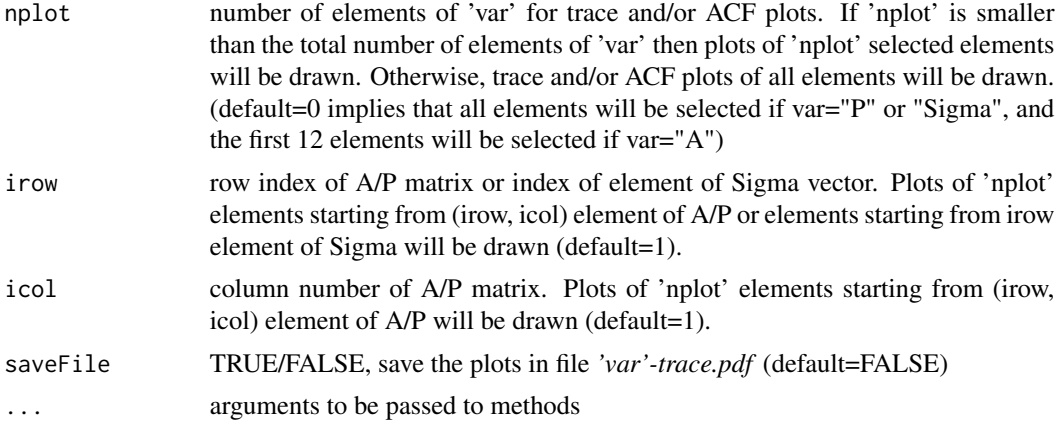

#### Value

plot

#### Examples

```
data(Elpaso); Y=Elpaso$Y ; muP=Elpaso$muP ; q=nrow(muP)
out.Elpaso <- bmrm(Y,q,muP, nAdapt=1000,nBurnIn=5000,nIter=5000,nThin=1)
trace_ACF_plot(out.Elpaso,"Sigma", ACF=TRUE)
trace_ACF_plot(out.Elpaso,"P", ACF=TRUE)
trace_ACF_plot(out.Elpaso,"A",ACF=TRUE, nplot=12, irow=2, icol=3)
```
# <span id="page-12-0"></span>Index

∗ datasets Elpaso, [8](#page-7-0)

bayesMRMApp, [2](#page-1-0) bmrm, [3](#page-2-0)

convdiag\_bmrm, [6](#page-5-0)

Elpaso, [8](#page-7-0)

idCond\_check *(*idcond\_check*)*, [9](#page-8-0) idcond\_check, [9](#page-8-0)

pcplot, [9](#page-8-0) plot *(*plot.bmrm*)*, [10](#page-9-0) plot.bmrm, [10](#page-9-0)

summary *(*summary.bmrm*)*, [11](#page-10-0) summary.bmrm, [11](#page-10-0)

trace\_ACF\_plot, [11](#page-10-0)